AutoCAD Full Version Free Download 2022

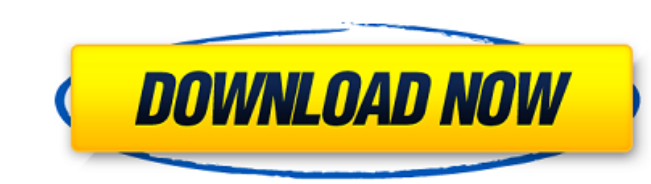

## **AutoCAD Crack + (April-2022)**

History For more than a decade, the application was only available for microcomputer systems running on an Intel microprocessor or compatible systems using a Motorola 68000 processor. The first version was released in 1982 terminal. The graphics terminal, usually referred to simply as a CAD terminal, was a specialized graphics terminal that could interface with the drawing screen and control the host computer's graphics system, including scr microcomputers running the IBM PC compatible operating system and introduced the concept of an "intelligent" CAD terminal that could be connected to a host computer, such as a PC or Macintosh. This version introduced the c sheets (also referred to as "pages") to help manage large amounts of data. Although this version was available for microcomputers running Windows, it was the first version of AutoCAD Download With Full Crack available for AutoCAD, this version no longer required a connected CAD terminal and included a fully integrated WYSIWYG (what you see is what you get) text editor and graphics editor. This version also introduced the concept of windows commonly claimed that AutoCAD version 2 was a revolutionary version of AutoCAD. In January 1993, the first AutoCAD was made available for the Apple Macintosh platform, followed by Windows 95 in 1995. In August 1995, Micros introduced the concept of a graphically enabled network for file sharing. In October 1998, the first version of AutoCAD for Windows was made available. This

### **AutoCAD Crack+ Full Version**

Data Management Autodesk Systems Integration (ASI) (formerly Autodesk Systems Integration and Maintenance) was founded in 2002 and was acquired by Autodesk in January 2007. The company focuses on building and integrating a PlantWorks, etc. Annotation is any form of labelling, marking or highlighting for visual enhancement and information purposes. Annotation sare generally used for significant or unique features on the drawing, such as machi can be used in all AutoCAD LT 2010 to AutoCAD LT 2020. It is a 2D annotation style that consists of a text or a symbol, where the color of the text, or background, and font are selected from one of the more common types of for the purpose of describing the attributes of a Dimension. The attributes defined by the Dimension Sppe annotation are: Name - used for displaying the name of the dimension Start - used for defining the end point of the dimension Group - used for grouping other dimensions with the dimension Auto Category - used for displaying the category of the dimension Name Display - used for determining the way the dimension names appear on the design annotation Auto Symbol - used for determining the way the symbols are rendered in the dimension annotation Toolbar Types Annotation The Toolbar Types annotation is used to create custom toolbars. It is similar to a view bu to the Dimension Type annotation. It is similar to the Proportion annotation for defining properties of linear dimensions. Text Annotation a1d647c40b

### **AutoCAD Crack+ Download**

Import the project using Autodesk design software to open it. Select Render and note the program and filename. Import the project into the free program to open it. In the application editor, select Render. Set the size in application editor, select Render. Set the output filename and file path. Click the Save icon. Select the Create directory check box and provide a path. Click Save. Select Export. Choose a destination folder. Click Export. the chain. Set the size in the chain. Set the other parameters. Click Save. Select Export to file. Set the file path. Click Export. Choose a destination folder. Click Export. You can also choose to save the file in a compr the project file in AutoCAD. Select all to export, then select Render. Set the position in the chain. Set the size in the chain. Set the size in the chain. Set the other parameters. Click Save. Select Export to file. Set t Import the project using AutoCAD. Open the project file in AutoCAD. Select all to export, then select Render. Set the position in

### **What's New in the AutoCAD?**

New transparency editing tools: To help you keep your drawing files as small as possible, new editing tools let you easily delete unnecessary drawing layers and see the layers that are hiding beneath others. (video: 1:30 m Revit is the industry's most widely used Building Information Modeling (BIM) software. Revit 2020 is the latest release in the Revit 2020 is the latest release in the Revit platform and includes enhancements to bring you n (video: 2:10 min.) Revit modeling improvements: Implement a new multi-model technique in Autodesk Revit, based on the Autodesk Revit Architecture portfolio. (video: 2:00 min.) Spatial view: Create a 3D view from a 3D model 3D modeling tool in the industry. ArchiCAD 2019 provides the most advanced technical features and tools available, including precise, easy-to-use modeling tools, that increase workflow efficiency and usability. Revit Raste workflow enhancements in AutoCAD ArchiCAD and Revit are: The most important new feature in Revit is multi-model 2.0. (video: 1:30 min.) Autodesk® Revit® Architecture 2019 with a 12-month subscription, includes: Advanced co

# **System Requirements For AutoCAD:**

- Windows Vista or Windows 7 - 1 GB free disk space - 1 GB RAM - DirectX 8 compatible video card, like NVIDIA GTX 460 or AMD HD 5770 - 1 GHz CPU - 2x1 GB NVMe SSD - 8GB free space in local storage (HDD) - Latest Fallout 4

Related links: